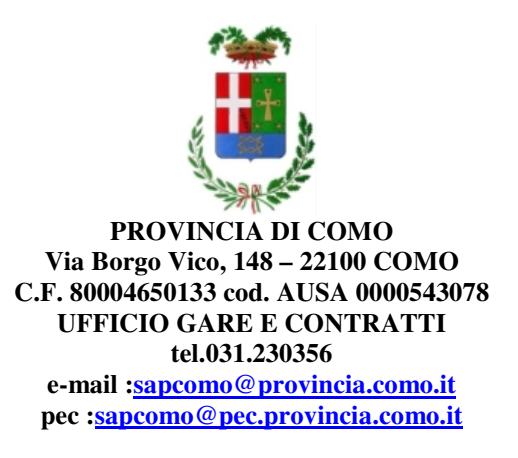

OGGETTO: STAZIONE APPALTANTE PROVINCIALE DI COMO - PREFETTURA-UFFICIO TERRITORIALE DEL GOVERNO DI COMO. PROCEDURA APERTA PER LA CONCLUSIONE DI UN ACCORDO QUADRO BIENNALE PER L'AFFIDAMENTO DEI SERVIZI DI GESTIONE DI CENTRI DI ACCOGLIENZA COSTITUITI DA **SINGOLE UNITÀ ABITATIVE** CON CAPIENZA FINO A 50 POSTI E CON ORGANIZZAZIONE DEI SERVIZI IN RETE (PER UN FABBISOGNO DI MAX 1.220 POSTI)

Id sintel 139366656

# **QUESITI PERVENUTI ALLA STAZIONE APPALTANTE FAQ N. 1**

## QUESITO N. 1

1- Relativamente alla compilazione dell'offerta tecnica, nel documento DISCIPLINARE DI GARA non si fa mai riferimento all'allegato 10 Modello Offerta tecnica siamo pertanto a chiedere se la suddetta offerta tecnica si compone della compilazione dell'allegato 10 più eventuali allegati alla relazione oppure se si compone della compilazione dell'allegato 10 più un documento descrittivo dettagliato denominato offerta tecnica più eventuali allegati alla relazione.

1.1 Sempre in riferimento all'offerta tecnica la disponibilità degli immobili, con relativa documentazione circa la loro agibilità deve essere inserita nel Modulo offerta tecnica? se si in che punto? Come allegato a parte?

1.2 L'indice analito richiesto va inserito in premessa al modulo offerta tecnica allegato 10? o è un allegato a parte?

1.2 Relativamente all'offerta tecnica non si evince da nessuna parte un numero massimo di pagine. E' previsto un massimo numero di pagine e/o caratteri?

2 - Per singola unità abitativa si intende una struttura immobiliare ad uso abitativo che consente l'autonoma gestione dei servizi di preparazione dei pasti di lavanderia e pulizia e igiene ambientale come riportato a pagina 1 del documento NUOVO SCHEMA DI CAPITOLATO DI APPALTO DEI SERVIZI DI ACCOGLIENZA.

Sono da considerarsi altri requisiti utili al fine di rientrare nella categoria centri costituiti da singole unità abitative?

RISPOSTA 1:

1 L'allegato 10 "modello offerta tecnica", da compilare e sottoscrivere digitalmente, prevede la generale descrizione del servizio offerto che verrà compiutamente dettagliato dalla relazione aggiuntiva, comprensiva dei relativi allegati, prevista all'art.17 del disciplinare di gara.

1.1 Si veda l'art. 16.1 lett. d) e art. 25 lett. f) del Disciplinare di gara.

1.2 L'allegato 10 "Modello offerta tecnica" prevede la descrizione analitica dei servizi.

L'art. 17 del Disciplinare "Note per la stesura della relazione tecnica" prevede, tra l'altro, che la Relazione aggiuntiva contenga un indice analitico.

1.2 L'art 17 del Disciplinare prevede che il contenuto massimo della cartella "offerta tecnica" è pari a 100 MB, come riportato anche sui manuali di utilizzo di Sintel, e non potrà in alcun caso essere modificato. Il concorrente è tenuto ad adattare la proposta tecnica a tale limite.

2 requisiti sono quelli previsti nell'art.1 comma 2 lett. a) dello schema capitolato.

## QUESITO N. 2

Dove si effettua la registrazione specifica di una "Rete d'Imprese" ?

Nella procedura è scritto "Se si partecipa come Consorzio stabile o Rete d'Imprese è necessario effettuare una nuova registrazione specifica, selezionando la voce appropriata attraverso il menu "Tipo di società".

### RISPOSTA 2:

Si consiglia, come già previsto all'art. 2.2 del Disciplinare, per informazioni sull'uso del sistema gli utenti della piattaforma il collegamento al portale https://www.ariaspa.it/wps/portal/Aria/Home/bandiconvenzioni/e-procurement/strumenti-di-supporto/guide-emanuali, nella sezione contatti.

È disponibile il contact center raggiungibile dall'Italia al numero verde 800.116.738 e dall'estero al +39.02.39.331.780 (assistenza in lingua italiana). Operatori dedicati sono a disposizione tutti i giorni dalle ore 8.30 alle ore 18.30 esclusi sabato, domenica e festivi.

Inoltre, l'indirizzo e-mail: supportoacquistipa@ariaspa.it è a disposizione degli utenti SINTEL per inviare ad richieste di supporto/assistenza di natura tecnica.

#### QUESITO N. 3

VOGLIATE COMUNICARE PER CORTESIA LA MODALITA' DI CREAZIONE DEL PASSOE - A QUALE SITO ACCEDERE E QUALE "LOTTO" INDICARE. GRAZIE

#### RISPOSTA 3:

## Portale ANAC-SERVIZI-AVCPASS.

Tutti i soggetti interessati a partecipare alla procedura devono obbligatoriamente registrarsi al sistema AVCPass accedendo all'apposito link sul portale AVCP (servizi ad accesso riservato - AVCPass) secondo le istruzioni ivi contenute, così come previsto dalla Delibera attuativa suddetta, nonché acquisire il "PASSOE" di cui all'art.2, comma 3.2 della succitata delibera, da produrre in sede di gara. Il PASSOE generato dal sistema AVCPass, deve essere allegato in pdf alla documentazione amministrativa.

In caso di partecipazione plurima (Raggruppamenti di imprese, consorzi, ecc.) il PASSOE deve essere firmato congiuntamente da tutte le mandanti/associate/consorziate ed eventuali ausiliarie prima di caricarlo sul sistema.

QUESITO N.4

Partecipiamo al bando con una R.T.I.

Come posso generare un PASSoe "multiplo"?

Dalla procedura all'interno del portale ANAC non è chiaro come procedere.

O forse sono comunque due i PASSoe da generare uno per la mandante e uno per la mandataria?

Se fosse così, la procedura avvisa "due volte" che bisogna effettuare il versamento di € 500,00 a favore di ANAC.

Dateci un'indicazione sulla corretta procedura da adottare.

## RISPOSTA N.4:

Il PASSoe è uno solo ma deve essere creato da tutte le società della R.T.I., prima la mandante e poi la mandataria su cui esce il codice a barre che poi va firmato da tutti.

Il pagamento del contributo ANAC deve essere effettuato soltanto dalla mandataria.

Per ulteriori informazioni è disponibile il contact center ANAC al numero verde 800896936

## QUESITO N.5

Nella procedura - sezione "Busta Economica" - si chiede l'inserimento della % di ribasso dell'offerta economica.

La base d'asta di riferimento per € 23.907.120,00 che corrisponde ai 1.220 posti destinati all'accoglienza. La nostra intenzione è di offrire 30 posti destinati all'accoglienza.

Come ci regoliamo nell'inserimento dell'offerta?

Aiutateci per cortesia.

## RISPOSTA N.5:

Buongiorno,

l'offerta economica prevede il ribasso unico percentuale sull'importo pro capite pro-die in riferimento alla tabella 1 - pag.7 del Disciplinare, ovvero:

-euro 25,20 pro capite pro-die (servizio di gestione dei contri di accoglienza messi a disposizione dal concorrente);

-euro 300,00 per singolo Kit (fornitura Kit) ad esclusione della scheda telefonica.